**М.І. Погожих,** д-р техн. наук, проф. (*ХДУХТ, Харків*) **Є.О. Іштван,** асист. (*ХДУХТ, Харків*)

## **СТВОРЕННЯ ПРОСТОРУ ІНТЕРАКТИВНОГО НАВЧАННЯ З ВИКОРИСТАННЯМ ХМАРНИХ ТЕХНОЛОГІЙ**

Методики інтерактивного навчання використовуються в вищій школі на практичних, семінарських та інших заняттях. Аналогічно цим методам можна розглянути приклад підвищення ефективності підготовки фахівців через створення університетських містечок. Такі містечка відіграють важливу роль у вирішенні такої задачі педагогіки, як підвищення ефективності навчального процесу, шляхом поширення інтерактивного простору навчання за межі розкладових занять. Так студенти навіть після занять можуть відвідувати лабораторії, обговорювати підняті на заняттях питання та інше.

Вищі навчальні заклади України рухаються шляхом підвищення ефективності інноваційного розвитку навчання. В рамках цієї парадигми пропонується розглянути питання використання хмарних технологій для підвищення ефективності інноваційної складової в навчанні. Саме вихід за межі звичайних занять і модернізація самостійної роботи студентів дає змогу освіті йти в ногу з часом, тобто підтримувати привабливість освітньої послуги.

З метою модернізації інтерактивного простору навчання можна створити інтернет інтерактивний простір з використанням інструментів хмарних сервісів. В якості хмарного сервісу було обрано зручний та функціональний ресурс "Box net" (www.box.com).

Для ефективного втілення в навчанні інтернет інтерактивних просторів необхідно розв'язати наступні завдання:

– здійснення моніторингу рівня функціональності серед хмарних сервісів (існує ряд сервісів з вільним доступом та доступом з оплатою, які різняться функціональними можливостями);

– розробити методики інтерактивного навчання з урахуванням специфіки інтернет простору;

– здійснити заходи щодо тлумачення методики учасникам процесу інтерактивного навчання: викладачам та студентам.

Слід зазначити, що перелічені завдання є необхідними, оскільки знехтування будь яким з них зводить на нуль ефективність створеного інтерактивного простору. Погана функціональність хмарних сервісів не дасть змогу реалізувати створену методику; відсутність методики буде означати відсутність педагогіки в процесі; викладач без відповідних навичок не може вирішити поставлені завдання. Таким чином ефективність інтернет інтерактивного простору, як нового способу покращення освіти, базується "на трьох кітах": хмарний сервер, методика та навички.

*Хмарні технології як ресурс для створення електронних навчально-методичних комплексів.* Електронний навчальнометодичний комплекс (ЕНМК) – це інформаційний освітній ресурс, який використовується з метою викладу структурованого навчального матеріалу дисципліни, забезпечення поточного контролю, проміжної атестації, а також управління пізнавальною діяльністю студентів у процесі реалізації освітніх програм ВНЗ.

Основна мета створення ЕНМК – надати студентам повний комплекс навчально-методичних матеріалів для здійснення самостійного індивідуального вивчення дисципліни.

ЕНМК дозволяє:

– ефективно управляти діяльністю з вивчення навчальної дисципліни;

– стимулювати навчально-пізнавальну діяльність;

– забезпечувати раціональне поєднання різноманітних видів навчально-пізнавальної діяльності з урахуванням дидактичних можливостей кожного з них відповідно до рівня засвоєння навчального матеріалу;

– раціонально поєднувати різноманітні технології представлення навчального матеріалу (текст, графіку, аудіо, відео, анімацію);

– використовувати розміщені матеріали для проведення віртуальних семінарів, ділових ігор, роботі в проектах та ін.

Таким чином, Хмарні технології добре підходять для формування ЕНМК.

Розглянемо деякі види хмарних серверів.

Adrive – це просте рішення для зберігання файлів в онлайн. Перевагою є можливість зберігання великого обсягу інформації: до 50 Гігабайт. Це набагато більше, в порівнянні з тим, що вам можуть запропонувати Xdrive (5  $\Gamma$ б) або Box.net (1  $\Gamma$ б).

Рішення Box.net привертає великим спектром безкоштовних додатків. Тут можна редагувати документи за допомогою додатків Zoho, підписувати їх, використовуючи EchoSign, попередньо переглядати проекти CAD за допомогою Autodesk Freewheel, масштабувати фото за допомогою Picnik і т.д.

Що стосується сервісів для миттєвого обміну файлами, то варто виділити Clip2Net, який дуже корисний для оперативної спільної роботи. Google Sites і Drop.io дозволяють створити сайт для

розміщення інформації, яку можна захистити за допомогою пароля. Також варто звернути увагу на подібний сервіс DropBoks.

Серед користувачів Mac найпопулярнішим є сервіс Mozy. MediaMax також користується популярністю. Ви отримуєте безкоштовно 25 Гб для зберігання файлів в онлайн, а також безкоштовне клієнтське програмне забезпечення MediaMax XL Beta, який дозволяє вам автоматизувати створення резервних копій.

Можливості Box Net. Більш детально розглянемо можливості використання хмарних серверів.

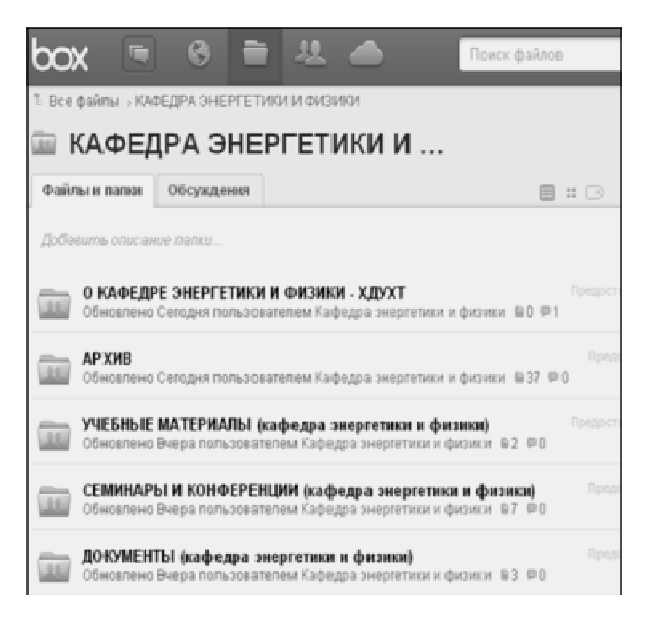

**Рисунок – Загальний інтерфейс сервісу Box Net** 

На сервері Box Net з'явилася двофакторна авторизація, тобто тепер можна налаштувати, щоб при вході вам надсилали SMS-повідомлення з кодом доступу, який потрібно ввести (подібно як це працює в GMail). Крім того, були додані нові можливості для адміністраторів, що дозволяють зручно проводити моніторинг нові файли, що завантажуються і давати доступ користувачами, а також отримувати сповіщення про будь-яку підозрілу активності (наприклад, якщо користувач починає гарячково завантажувати файли). А ось у ще одному конкуруючому сервісі Dropbox двофакторна авторизація з'явилася ще в серпні 2012. Сьогодні ж вони додали в адмінчастину

бізнес-версії Dropbox for Teams можливість контролювати, хто з працівників ще не перейшов на безпечну авторизацію.<br>Сервіс пля спільної роботи Вох.net представив нове

 $C$ ервіс для спільної роботи Box.net безкоштовний додаток SlimpleShare, яке дозволяє швидко відправити колегам або контрагентам документ, файл або скріншот. Додаток працює на операційних системах Mac і Windows. Щоб відправити файл, треба перетягнути його мишкою на іконку SimpleShare, при цьому він автоматично захитається у ваш аккаунт Box.net, а ви отримаєте посилання на нього, яку можна відправити кому треба. За допомогою комбінації клавіш можна швидко виділити ділянку екрану, зробити скріншот і через пару секунд він теж захитається в Box.net і ви отримаєте посилання для відправки. Більш того, SimpleShare навіть вміє знімати відео вашого екрану, зберігаючи його в флеш-форматі. Нагадаємо, Box.net надає безкоштовні акаунти обсягом до 5 Гб.

Інтеграція з календарем Google. Задачі – це маловідома функціональність сервісу для спільної роботи Box.net, тому що завдання можна створювати тільки в прив'язці до файлів (зазвичай – навпаки, файли можна прив'язувати до задачі). Завдання в Box.net можна ставити як собі, так і іншим співробітникам. Зазвичай вони створюються для того, щоб колега ознайомився з файлом або затвердив його. Тепер в задачах з'явилася можливість ставити кінцеву дату, до якої вона має бути виконана. При цьому відповідальний буде отримувати повідомлення по email. Крім того, в списку завдань прострочені задачі виділяються червоним кольором. В якості додаткового бонусу, ці завдання можна синхронізувати з Google Calendar. Якщо ж аккаунт Box.net інтегрований з Google Apps, то синхронізація буде доступна по-замовчуванню.

Використання Box Net у навчальному процесі. Для початку требо пройти реєстрацію на обраному хмарному сервері (наприклад Box Net). Заходимо на сайт www.box.com, та діємо стандартно, наче реєструємо електронну поштову скриньку.

Таким чином створено аккаунт в системі Box net (спільний чи особистий). Також, можна додати співавтора (наприклад аккаунт учбового закладу, інших груп чи групи викладачів). Наступним кроком проходить включення створеного аккаунту до викладацького, створюючи тим самим зовнішню мотивацію та структуру інтерактивного процесу. Це проходить шляхом видачі учбових завдань, та контроль за виконання студентами (групам студентів) з урахуванням необхідності обговорювати в створеному просторі та спільно (наприклад в режими дискусії) обробляти та узагальнювати інформацію, зі створенням інтерактивного Інтернет простору.

Можна розглянути такі форми використання хмарних сервісів:

– аккаунт студентської групи синхронізується з аккаунтом педагогічного штату, тим самим даючи доступ до навчальнометодичних матеріалів 24 години на добу;

– студенти, об'єднуючись по декілька осіб, можуть відпрацьовувати матеріал (обговорювати, вести сумісний пошук інформації, залучати педагога до обговорення) для підготовки завдання протягом пролонгованого періоду часу (наприклад: підготовка до семінарських занять, підготовка курсових, дипломних проектів та ін.);

– хмарні сервіси передбачають можливість видачі та контролю завдань, написання коментарів, облік успішності на відвідування студентів.

Таким чином створюється своєрідний навчальний ресурс групи з дисципліни за активною участю учасників інтерактивного навчання – студентів та викладачів. На хмарному сервері реалізована зручна ієрархія, як за системою зберігання інформації так і за рівнем доступу до неї. Всі учасники процесу мають можливість вести обговорення в виді коментарів, зберігати, редагувати навчальні матеріали, але є інформація лише для ознайомлення студентам (журнал обліку успішності та відвідування). Кожен аккаунт може мати інформацію, яка недоступна іншим. Все це вказує на багатофункціональність хмарних серверів. Сподіваємося, що вирішенням іншого завдання (створення методики використання хмарних сервісів) зацікавляться фахівці педагогіки.

## УДК 001.891.5(477):664.6

**Г.М. Лисюк,** д-р техн. наук, проф. *(ХДУХТ, Харків)*  **О.В. Самохвалова**, канд. техн. наук, доц. *(ХДУХТ, Харків)* **С.Г. Олійник,** канд. техн. наук, доц. *(ХДУХТ, Харків)*

## **ЕФЕКТИВНІСТЬ ВЗАЄМОДІЇ ВЧЕНИХ НАУКОВИХ УСТАНОВ І КАФЕДРИ ТЕХНОЛОГІЇ ХЛІБА, КОНДИТЕРСЬКИХ, МАКАРОННИХ ВИРОБІВ І ХАРЧОКОНЦЕНТРАТІВ**

Вища освіта є стратегічним ресурсом розвитку суспільства і належить до найважливіших напрямків державної політики України. Інноваційність освіти, відповідність її змісту світовим тенденціям і вимогам ринку праці є необхідною умовою сталого демократичного розвитку суспільства.